#### **Freeware for Cluster Computing**

**Ron Minnich, Maya Gokhale, Aaron Marks, Jim Kaba, John Degood**

> **Sarnoff Corporation Princeton, NJ 08540 rminnich@sarnoff.com**

## **CyClone**

- **•** 144 nodes, 272 Pentiums
	- **•**1 PII/200**•**256 P200MMX **•**3 Cyrix 586/200
	- **•**12 P90
- **•** "Cluster Fat Tree": **•**25 3COM 3C3000 100Bt switches**•**2 3Com 3C9000 1000Bt switches
- **•** Tiled display
- **•** VIA network for 10 nodes (8 switched, 2 point-point)

 $\mathcal{C}$  tone

 $\mathcal{L}$  fone

## **Applications**

- **•** 3D rendering to replace Sarnoff's 1024 processor SIMD engine ("Princeton Engine")
- **•** MPEG prototype encoding development
- **•** Ray Tracing for Optics
- **•** Creating encoded files
- **•** Other device simulation, data transformation tasks
- **•** Research in metacomputing

#### **3D rendering to replace a 1024-processor SIMD engine**

- **•** PE is a 1024-processor SIMD supercomputer
- **•** Equivalent to 16K CM-2 except PE has very fast video I/O
- **•** PE: 4 fps, 2563 cube
- **•** 128-processors on linux: 2 fps
- **•** 32-node paragon at NASA: .25 fps, 128<sup>3</sup> cube

#### **MPEG prototype encoding development**

- **•** MPEG motion vector estimation is embarassingly parallel with right software
- **•** Limit before we got to sarnoff was 4 machines scaling
- **•** we have "task bag" software with task dispatch/gather overhead of 2 ms/task
- **•** Task bag supports hierarchy
- **•** Can now easily scale to full CyClone cluster

#### $\mathcal{C}$  tone

## **Creating encoded files**

- **•** Can in the limit perform faster-than-realtime encoding
- **•** Paid for the first cluster in a few months.
- **•** Note: if you have seen parallel MPEG papers, and they're not from Sarnoff, they're probably wrong (all the ones we've seen to date are wrong ...)

## **Ray Tracing for Optics**

- **•** We're using TNT (The Next Taskbag) to support an optical simulation
- **•** Rays are traced via lens configurations
- **•** This step follows analytical analyis and precedes actually building it
- **•** Being used to support a seamless tiled display
- **•** Before: 10K rays overnight on a powermac
- After: 10<sup>9</sup> rays in 1-2 hours on full cluster

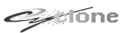

#### **Other device simulation, data transformation tasks**

- **•** They come out of the woodwork as soon as the cluster appears ...
- **•** Result: our two clusters ('94 and '97 models) paid for themselves in six months
- **•** BUT: none of the apps were traditional scientific apps such as:
- SOR, LU, Matrix Multiply, SPLASH 2, etc.
- **•** These apps don't scale on most clusters anyway (unless it's 4 nodes or so)

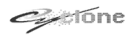

#### **Research in metacomputing**

- **•** DARPA paid for half the nodes
- **•** Research in private name spaces, better control of TCP connections, and "Network Threads"

## **Background**

- **•** This is fifth in a series, going back to 1991
- **•** Initially we built workstation clusters, but cut over to Pentiums in 1994
- **•** First 16, then 32, then 48, ...
- **•** Comparison:
	- **•**1994, 16 Indys, \$327K
	- **•**1994, 16 P90s, \$36K
	- **•**P90s ran at 90% of Indys for apps of interest
	- **•**Performance/Price was 8:1
	- **•**And we could get source ...
- **•** That ended the need for workstations ...

 $\mathcal{L}$  fone

#### **The case for clusters**

- **•** Answer: Clustering became practical in
	- **•**1997
	- **•**1994
	- **•**1991
	- **•**1984
- **•** And the question is:
- **•** "What is 1984"

## **1984-1993**

 $\mathcal{C}$  tone

- **•** Mary Mock shows how to beat a 7600
- **•** Tom Nash and others at Fermi Labs start construction of "Crates"
- **•** By 1991, clusters were making money for IBM, Sun (in internal use)
- **•** Sun MICA 128-node cluster
- **•** IBM basement full of RS/6000s
- **•** ca. 1993, 1-2% of the world's supercomputers were retired by clusters
- **•** HP, IBM, Sun, DEC: 100 TFLOPS box will be a cluster

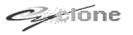

## **Progress since 1984**

- **•** What has happened: hand-built clusters for turnkey applications
- **•** What has happened in some cases:
	- **•**cc myprogram.c
	- **•**a.out
- **•** We had this environment at SRC in 1994
- **•** But people still can not:
	- **•**Watch
	- **•**Debug
	- **•**Easily control
- **•** their program *as an entity*

 $\mathcal{C}$  fone

#### **Process-centric**

- **•** We focus on the top-level process, not a single computer or cluster
- **•** Process locates resources and attaches as needed (Via Private Name Space)
- **•** Process creates shared memory segments for export or imports other process's shared memory segments (via Zounds)
- **•** Process efficiently creates groups of processes for remote execution (via vex library)
- **•** Obviously, this is freeware, or I wouldn't be here ...

#### **Are Clusters Multiprocessors?**

- **•** Can we pretend:
	- **•**Nodes are processors
	- **•**Network is backplane bus
	- **•**OSes should share name spaces, memory, paging, PID space, etc.?
- **•** In our experience, no
- **•** The cluster::=multiprocessor analogy does not work for us
- **•** The two models have different reliability models, failure modes, latencies, etc.
- **•** Our approach: Process-centric

 $\mathcal{C}$  fone

#### **ZOUNDS**

- **•** Quick overview of ZOUNDS
- **•** Rationale
- **•** Programming Interface
- **•** Performance
- **•** Applications
- **•** Conclusions

#### **Zounds is part of a series of DSMs**

- **•** Mether (started 1988)
- **•** MNFS (started 1992)
- **•** CMA (started 1994, dropped 1995)
	- **•**User-mode DSM built in C++
	- **•**I really don't like C++ that much any more ...
- **•** To understand ZOUNDS, need to understand Mether/MNFS

## **Mether (1988-91)**

- **•** Software distributed shared memory
- **•** Use custom protocols on Ethernet
- **•** Supported two page sizes: 32 bytes, 8192 bytes
- **•** Integrated into SunOS VM as a device driver
- **•** Simple consistency model (WORM)
- **•** User-controlled coherency

Standard cache ops such as purge, update, invalidate from user-mode

 $C_{\mathbb{Z}}$  tone

#### **Mether Clients/Servers**

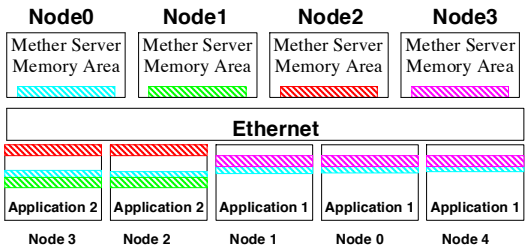

- **•** Memory Servers available throughout the network
- **•** Client applications can run on Servers
- **•** Uses UDP, SunOS device driver layers

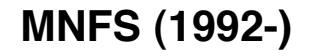

 $\mathcal{C}$  tone

- **•** Modified NFS which supports Mether model
- **•** Requires modifications to server and client
- **•** Runs on SunOS, Solaris, Irix, AIX 3.2, and Solaris, FreeBSD 2.0.5R, NetBSD 0.9
- **•** Use to support applications on:
	- **•** 48-node SRC Cluster
	- **•**Aurora Gigabit Network Testbed
	- **•**100+ nodes at a govt. site
	- **•**U. Koeln in Germany

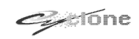

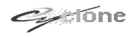

## **ZOUNDS Goals**

- **•** Simple, low-overhead coherency model
	- **•**A la DEC Memory Channel, SCRAMNet
- **•** Process-centric, not OS-centric, DSM:
	- **•**Clients self-page via SEGV handler (< 10 *u*S)
	- **•**Servers serve from a process image
	- **•**Support multiple memory object types
- **•** Designed to be a good match to the MINI Virtual Interface ATM card
	- **•**I.E. Process-driven, not OS-driven, IO
- **•** Not tied to any particular OS or transport
- **•** Provide kernel/user client and server implementations

 $C_{\mathbb{Z}}$  tone

## **Zounds library**

- **•** All server functions start with the letters *zs*
- **•** All Client functions start with the letters *zc*
- **•** Any user program can be a server-- even an ordinary application
- **•** The program can start the server code and have it run asynchronously
- **•** Client programs are self-paged: allows control of policy such as page size
- **•** No special OS support is required for operation, save on older version of \*\*\*BSD
- **•** OS extensions can improve performance

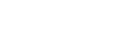

## **ZOUNDS**

- **•** Simple library of client and server calls
- **•** Currently supports TCP/IP connections as well as IP multicast
- **•** Experience has shown that non-DSM experts can easily parallelize code
- **•** Not OS-Specific
- **•** Use of IP multicast for updates is (to our knowledge) unique

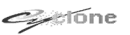

## **Zounds Server**

- **•** Servers are multithreaded or singlethreaded (determined by programmer)
- **•** Any application can be a server
- **•** Servers can issue I/O requests for pages to clients -- I/O need not be only clientdriven
- **•** Servers track which clients have which pages
- **•** Any data region can be the backing store: mapped files, arrays, SYSV shared memory

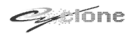

## **Sample Code**

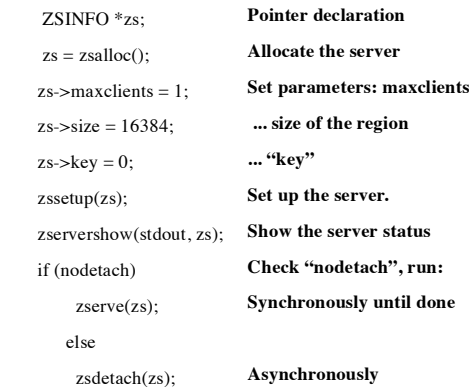

 $\mathcal{L}$  fone

### **Comments on server code**

- **•** There can be more than one server set up for:
	- **•**Same region
	- **•**Different region
	- **•**Overlapping region
- **•** For the asynchronous case, to make the server exit:

**•**Set zs->zsexit to 1 (causes that server to exit) **•**zsexit to 1 (causes all servers to exit)

**•** In the asynchronous case, the server can send updates/invalidates to clients

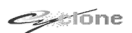

## **ZOUNDS Client**

- **•** Clients attach one or more segments from one or more servers
- **•** Clients can attach some or all of the remote segment
- **•** Clients can page from themselves
- **•** Clients can cause pages to be returned to servers, and cause the server to send:
	- **•**invalidates to other clients**•**updates to other clients

## **Client Code Fragment**

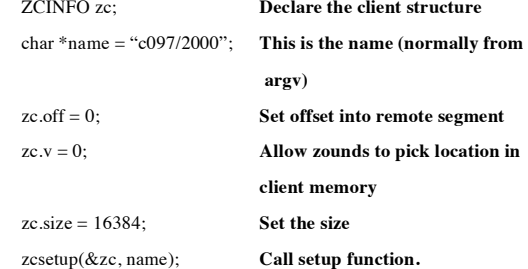

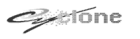

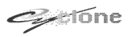

#### **Using the client segment**

**•** You can reference it as memory or do "I/O"

```
 if (doread)
      zcread(zc, (off_t) 0, size); else {
         int n;
        n = * (int * ) zc->v;
 zcinvalidate(zc, (off_t) 0, size);
Throw the reference away
\longrightarrowdoread indicates "I/O" path
                                       read from server
                                      Reference the data
```
**•** I/O and Memory references can be interspersed and remain consistent

 $C_{\mathbb{Z}}$  tone

## **Multicast Setup**

- **•** Multicast support is useful for many types of applications
- **•** For servers: set up a server with the normal path, then add a multicast port to it: zsmulti(&zs,mcastip);
- **•** For clients: setu up a client and add a multicast port:

zcmulti(&zc, mcastip);

 $\mathcal{C}$  tone

#### **Additional Server Multicast Ops**

**•** Servers can do multicast sync operations

for(;  $!$  zsexit; )  $\{$ 

```
t.tv sec = 1;
t.tv_usec = 0;
```
zserve\_timeout(&zs, &t);

/\* sync all the pages for zs, starting at 0, dirty or not \*/

```
 zsmultisync(&zs, (off_t) 0, (size_t) 128, 0);
```
}

**•** Once a second, update all multicast clients

## **Multicast Client Ops**

- **•** Clients can accept a multicast update: Numbytes = zcmultiupdate(zc);
- **•** zcmultiupdate consumes all pending multicast packets for the client

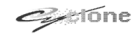

## **Applications**

- **•** Heat transfer solver
- **•** Distributed tiling using simulated annealing (used multicast heavily)
- **•** My favorite: world's most expensive screen saver (video)

#### **Performance**

- **•** SEGV handler performance:
	- **•**7 microseconds, Linux
	- **•**11 microseconds, FreeBSD
	- **•**Times can be reduced with some careful redo in the kernel fault path:FreeBSD, 5.5 uS
- **•** Page fault on FreeBSD: 1.22 mS/4096 byte page, 2.2 mS/16384 byte page, 512 microsecond/512 byte page
- **•** Page fault on Linux
- **•** Multicast Update: A server can send at least 200 updates/second without loss at the client

 $\mathcal{C}$  tone

 $C_{\mathbb{Z}}$  tone

## **Conclusions**

**•** Zounds is simple:

To program

To use

- To understand performance of
- To understand communications of
- **•** Page fault performance is as good as or better than NFS/MNFS
- **•** Overall performance is quite good
- **•** Policies are easily tuned by the user, should they be so bold

#### **Global Name Spaces**

**•** Global Name Spaces are a security and administration nightmare

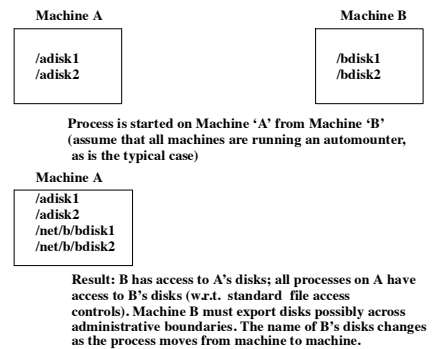

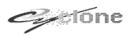

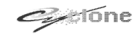

#### **Private Name Spaces**

**Machine A/adisk1 /adisk2Processes on A**  **Process 1 on Machine B/bdisk1**

**Process is restarted on Machine 'A' from Machine 'B'. Process has only /bdisk1 in its private name space**

**Process 1 on Machine A**

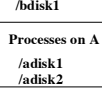

**Process 1 sees /bdisk1 at same place in private name space. No process on machine A can access /bdisk1 Process 1 can not access any file system resources on Machine A**

#### $\mathcal{L}$  fone

#### **Current Implementation**

- **•** User-mode on some OSes, kernel mode client on Linux
- **•** One server process per client connection
- **•** Name space inheritance works both locally and on different machines
- **•** Complete transparency (tested on Linux)

#### **Private Name Space Advantages**

- **•** User-level mount protocol
- **•** Improved security as a result of reduced unintended sharing and fewer priveleged processes
- **•** Checkpoint/Restart is much simpler
- **•** Processes need less access to system resources (e.g. file system) to access files
- **•** No need to convince sysadmins to export resources across organizations

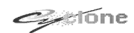

#### **How to get it**

- **•** www.sarnoff.com:8000
- **•** Go to the metacomputing page and look for the source
- **•** Source is covered under the GNU Programming License

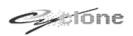

## **VEX**

**•** Problem: for reasonable numbers of nodes (say 64 or more) it takes too long to start up remote processes

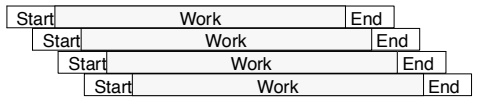

**•** Ideally, 'Start' and 'End' are zero

## **Does this really matter**

- **•** Not usually for small numbers (8 or so)
- **•** But: consider a 128-minute job

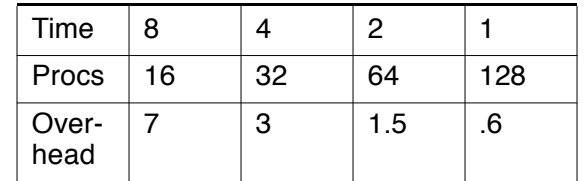

**•** Need fast, efficient encapsulation of remote processors for scalable computing

 $\mathcal{L}$  fone

**•** Need easy ways to specify aggregates

 $C_{\mathbb{Z}}$  tone

#### **Hostlists**

- **•** Efficient way to specify, select, and communicate with aggregates of remote hosts
- **•** Model is to create a hostlist, then apply filters to it
- **•** Filters can be specified by regular expressions on host names or by selecting idle hosts via vector RPC
- **•** Can generate code for static, initialized hostlists
- **•** At end of filter step(s), operate on the hostlist

## **Basic Types**

#### **•** A host:

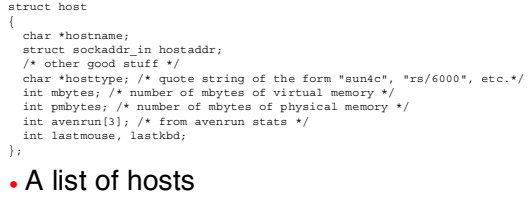

struct hostlist{ int numhosts; struct host \*\*hostarr; /\* array of pointers to host entries \*/ };

#### **•** A hostlist can be sparse

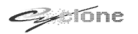

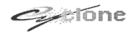

## **Basic functions**

- **•** Many return a hostlist
- **•** Either:

Take a hostlist as an arg, for filtering Filter to refine the hostlist, to select only

certain hosts (via regex or load or ...)

Add information to the list (.e.g given a set of names, fill in the IP addresses)

#### $\mathcal{L}$  fone

## **Vector RPC**

- **•** Used to efficiently call RPC for aggregates of hosts
- **•** hostlists library can generate vector RPC structures and perform vector RPC calls starting with a hostlist

### **Netexec**

**•** Used to manage aggregates of remote programs

# struct netexec

{

- struct sockaddr\_in s; char \*hostname; char \*argv, \*envp; int arglen, argc;
- int envlen, envc;
- int results;
- int fd0, fd1, fd2;

};

 $\mathcal{L}$ tone

#### **Simple example: alloc a hostlist, filter by RE, run / bin/date on those hosts**

struct hostlist \*hl;

struct netxec \*pn; char \*name, \*pass, \*cmd = "/bin/date"; char \*linuxclusterhosts $[] =$  {"c0[012345].", "c06[0123]", 0};  $hl =$  hostlistfromhosts $();$ selecthostsbynamelist(hl, linuxclusterhosts);  $n<sub>p</sub>$ nprocs = hl- $>$ numhosts; res = rexechl(hl,  $\&$ nx,  $\&$ nprocs,  $\&$ name,  $\&$ pass, cmd, /\* numcmds \*/ 1, exec\_port, use\_priv\_port, /\* no stderr \*/ 0);

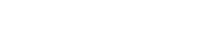

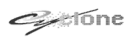

 $\mathcal{L}$ tone

### **Details**

- **•** We only show one command can have arrays of commands e.g. run odd/even hosts w/different
- **•** nprocs is filled in with successful procs
- **•** nx is filled in with useable netexec struct
- **•** We found with more than 40 or so machines that hostname lookup hurt scaling, so:

#### **Compiled-in host-IP mappings**

- **•** Host->IP address lookup was killing scaleup
- **•** IP addresses in most environments are static for years (esp. true for cluster)
- **•** so:

hl = hostlistfromhosts $()$ ; /\* create a hostlist \*/ selecthostsbynamelist(hl, selections); /\* select hosts we want \*/ gencode(file, "allhosts", hl); /\* gen code for inclusion at compile-time\*/

 $C_{\mathbb{Z}}$  tone

#### **Gencode output**

struct host allhostshosts  $[$   $]$  = {

{ "p0", {2, 0, {0xb80a2182}}, "NOTYPE", 0, 0,

 $\{0, 0, 0\}, 0, 0\},$ 

{ "p1", {2, 0, {0xb90a2182}}, "NOTYPE", 0, 0,

 $\{0, 0, 0\}, 0, 0\},$ 

 $/*$  etc.  $*/$ 

- **•** Typical use: hl = clonehl(allhostshosts);
- **•** Then filter hl
- **•** Reduces lookup time for 100 hosts from 5- 12 seconds to "zero"
- **•** Removes hostname lookup as a factor

## **VEX: making it easy**

 $\mathcal{C}$  tone

- **•** VEX encapsulates hostlist and netexec in one object
- **•** Code looks like this:

 $vex = vexalloc()$ ;

vexaddpplist(vex, argv[0], /\* regular expression ? 1 \*/ 1);

if (vexexec(vex)  $\leq 0$ )

 $exit(1)$ :

while (vex->succ) /\* vex->succ is number of active remote execs \*/

{

vexioloop(vex); /\* handles stdin->remote and remote->stdout \*/

}

 $\mathcal{L}$  fone

 $\mathcal{L}$ tone

## **Things we don't do**

**•** Signal propagation

This is for efficient remote exec: we didn't want to pay the overhead

We can revisit this decision ...

## **Conclusions**

- **•** Successful cluster computing on a large scale requires low-overhead, processoriented support systems
- **•** Clusters aren't multiprocessors
- **•** We have shown three such systems
- **•** Two (ZOUNDS, hostlist) have been in use for years for real work
- **•** Private name spaces is just coming into use, but solves major problems we have experienced
- **•** This is all open source

 $\mathcal{L}$  fone

 $\mathcal{C}$  fone